### **Ch. 08 : LES OPERATIONS D'ACHAT-VENTE**

L'opération d'achat-vente s'accompagne d'une facture établie par le fournisseur et adressé au client.

La facture est non seulement un document de preuve constatant le transfert de la propriété et constituant la demande de règlement mais elle est aussi une exigence fiscale.

## **I/ FACTURE DE « DOIT »**

#### **1- Définition**

La facture est une pièce comptable détaillant la quantité, la nature et le prix de marchandises livrées ou de services effectués afin d'en demander le règlement.

### **2- Présentation**

Sur la facture, on retrouve le détail de prix facturé, la nature des marchandises, les réductions éventuelles, les majorations et le prix net à payer (on y retrouve aussi les informations commerciales concernant le fournisseur et le client).

#### **Modèles de facture**

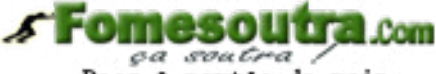

(Cf. annexes au cours)

Docs à portée de main

#### **Facture schématique**

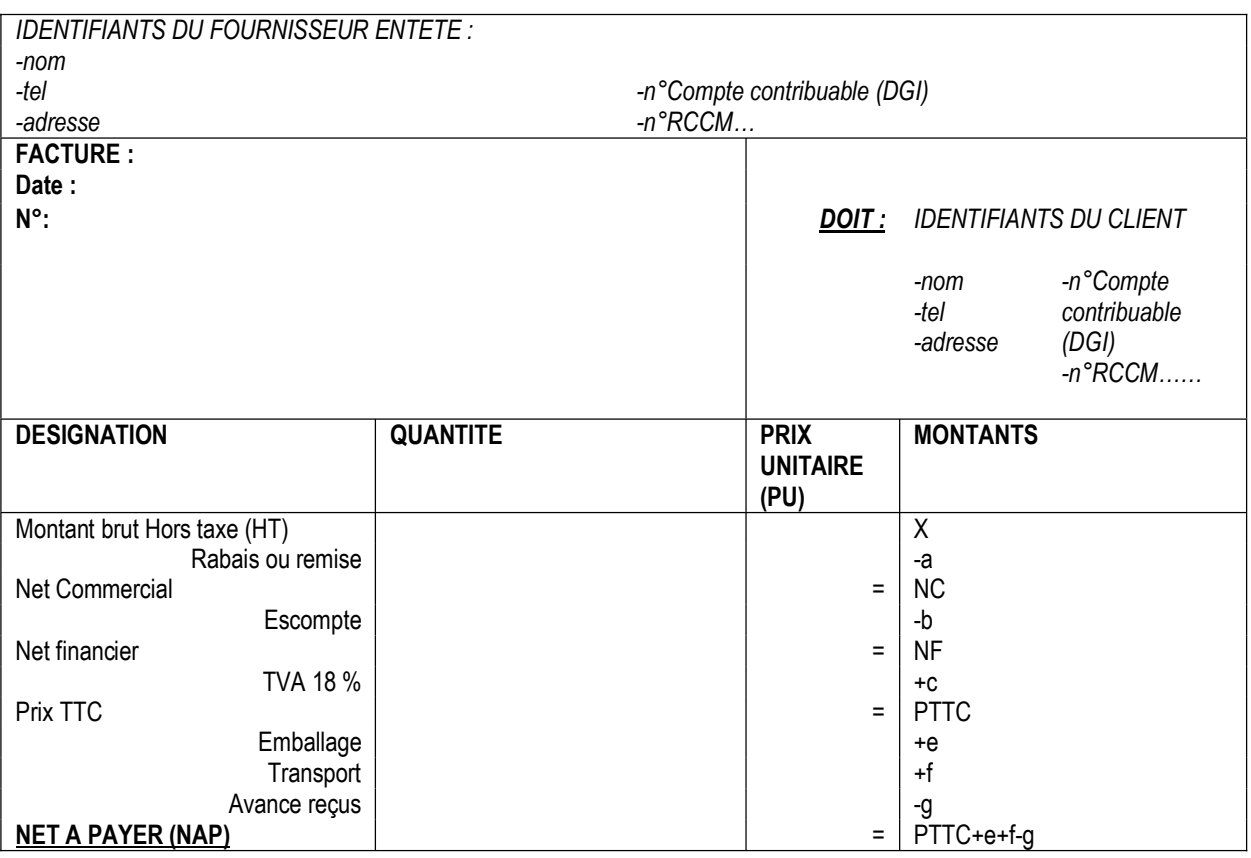

#### *2-1/ Réductions*

Elles peuvent être inscrites sur la facture de vente des marchandises ou hors facture (c'est-à-dire qu'elles font l'objet d'une facture propre).

- *réductions commerciales*
	- o *Le rabais* : c'est une réduction accordée aux clients pour non-conformité, défaut de qualité, retard dans le délai de livraison ou détérioration subie par les biens et services.
	- o *La remise* : C'est une réduction d'attraction de la clientèle accordée en considération de l'importance d'un achat
	- o *La ristourne* : c'est une réduction accordée aux clients pour l'ensemble des achats effectués au cours d'une certaine période.

On a :

# **Net commercial (NC) = Montant x – Réductions commerciales**

## *Réductions financières*

*L'escompte* : c'est une réduction accordée aux clients suite au paiement anticipé ou pour paiement comptant. On a :

**Net financier (NF) = Net commercial ou montant y - escompte** 

# *2-2/ Majorations*

## *TVA (Taxe sur la Valeur Ajoutée)*

La TVA est une un impôt indirect qui frappe la consommation des entreprises et des ménages. Elle n'est supportée que par le consommateur final. Les autres agents économiques intervenant dans le circuit joue le rôle de collecteur d'impôt pour le compte de l'Etat.

Le Taux de TVA est de 18 % applicable au Prix HT. On a :

TVA = taux de TVA x montant HT et Montant HT + TVA = Montant TTC

**Exemple 1** : Montant HT = 1 000 000 f *Travail à faire : Calculer la TVA et le montant TTC*  **SEOMESOUTTE.com** Docs à portée de main

*Résolution :* 

 $TVA = 18 \% \times 1000 000 = 180 000$ Montant TTC = 1 000 000 + 180 000 = 1 180 000

**Exemple 2** : Montant TTC = 212 400 *Travail à faire : Calculer la TVA et le montant HT*  Montant HT + TVA = Montant TTC

#### *Résolution*

On sait que Montant HT + TVA = Montant TTC

Or TVA = taux de TVA x montant HT d'où Montant HT + taux de TVA x montant HT = Montant TTC

 $\Rightarrow$  Montant HT + 18% x montant HT = Montant TTC => Montant HT x (1+18%) = Montant TTC

 $\approx$  1.18 x Montant HT = Montant TTC => Montant HT = Montant TTC / 1.18

 $\Rightarrow$  Montant HT = 212 400 /1.18 = 180 000

TVA = Montant TTC - Montant HT = 212 400 – 180 000 = 32 400

## *Les frais de transport*

Il s'agit des montants payés pour le déplacement ou le transport de biens des locaux du vendeur à ceux de l'acheteur. Le transport peut être assuré par :

- Le vendeur en utilisant ses propres moyens (c'est une activité accessoire pour lui): il s'agit du Port forfaitaire ou facturé. Il est facturé par le vendeur à son client. (le transport est alors soumis à la TVA).

- Une entreprise spécialisée dans le transport (c'est son activité principale) : il s'agit du

 $\circ$  Port dû : La facture de transport est adressé directement au client puisque le transport est à sa charge (le transport est exonéré de TVA).

o Port payé, avancé ou récupéré : La facture du transporteur est adressée dans un premier temps au fournisseur. Puis, ce dernier envoie la facture de vente au client comportant les frais de transport (le transport est exonéré de TVA).

## **NB : Position des frais de transport sur une facture**

Dans un cas d'école, l'on adoptera la position suivante : -Port forfaitaire après toutes les réductions et avant la TVA -Port payé, avancé ou récupéré après la TVA

#### *Les Emballages*

Les emballages sont des objets destinés à contenir des marchandises. Ils peuvent être récupérables ou non.

Dans le cas ou l'emballage est non récupérable, son prix est inclus dans celui de la marchandise qu'il contient. Dans le cas contraire, il est consigné.

 **3-Comptabilisation** 

*3-1/ Schéma général* 

**Fomesoutra.com** 

Docs à portée de main

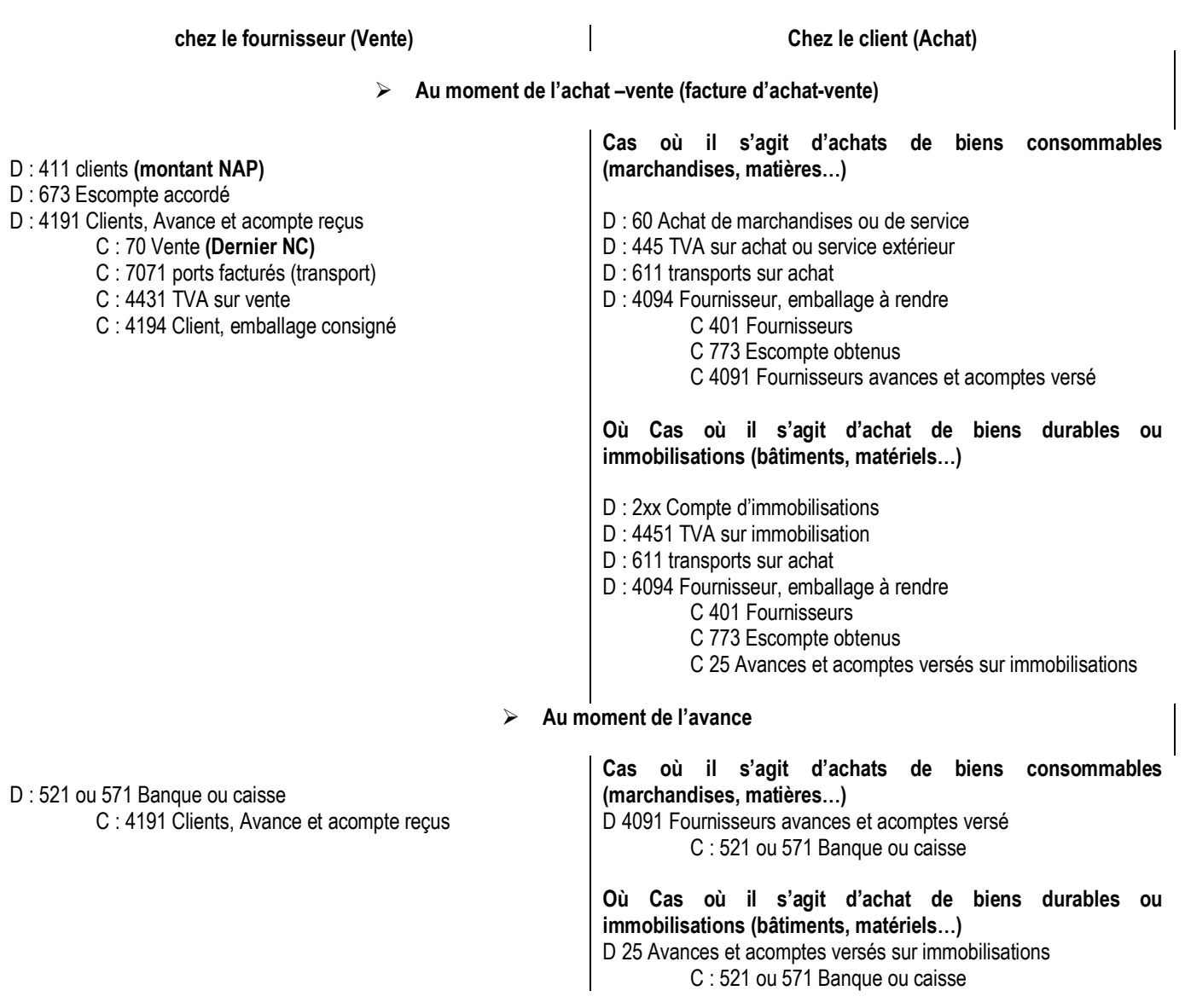

*3-2/ Cas particuliers : Comptabilisation du port payé, avancé ou récupéré* 

**Etape 1 : Facture de transport reçu par le fournisseur (provenant de l'entreprise de transport)** 

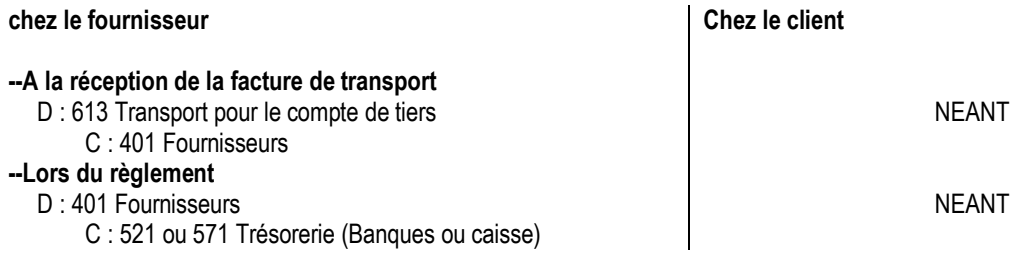

**Etape 2 : Lors de l'établissement de la facture de doit (Achat / vente)** 

(Voir I/ 3.1 *Schéma général*)

#### *3-3/ Applications*

**Exemple 1 :** Soit la facture n°07/98 du 01/03/98 de l'entreprise JIRE à la société GAEL : Montant brut des appareils 45 000 f l'unité, quantité 100. Rabais 2%, des remises successives 3% et 5% ; escompte 2%, Port forfaitaire ou facturé 10 000 f, TVA 18 %; emballages consignés 5 000 f.

*Travail à faire : Présentez la facture n°07/98 (pour revendre) et enregistrez cette facture au journal chez le fournisseur et chez le client.* 

**Exemple 2 :** Soit la facture n°013 du 15/06/98 de l'entreprise ELIEL à la société GENESIS : Montant brut des marchandises 3 000 000. Rabais 3%; escompte 1%; TVA 18 %; Port payé, avancé ou récupéré 25 000 f emballages consignés 15 000 f. Avancé payé 500 000 le 01.06.98.

Le transport des marchandises de l'entreprise ELIEL à la société GENESIS à été réglé par le premier cité au transporteur UTB selon facture n°15 du 14.06.98 : montant 15 000

*Travail à faire : Présentez la facture n°013, enregistrez l'avance du 01.06.98 et la facture n°013 chez le fournisseur et chez le client.* 

### **II/ FACTURE D' « AVOIR »**

La facture d'avoir est établie en cas de retour de marchandises et de réductions hors facture.

#### **1- Définition**

La facture d'avoir ou avoir est un document établi par le fournisseur constatant une reconnaissance de dette envers un client.

### **2- Présentation**

Sur la facture, on retrouve le détail de prix facturé, la nature des marchandises, les réductions éventuelles, les majorations et le prix net à payer (on y retrouve aussi les informations commerciales concernant le fournisseur et le client).

#### **Modèles de facture**

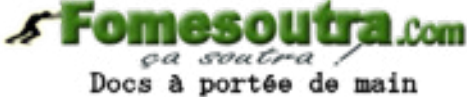

(Cf. annexes au cours)

#### **Facture schématique**

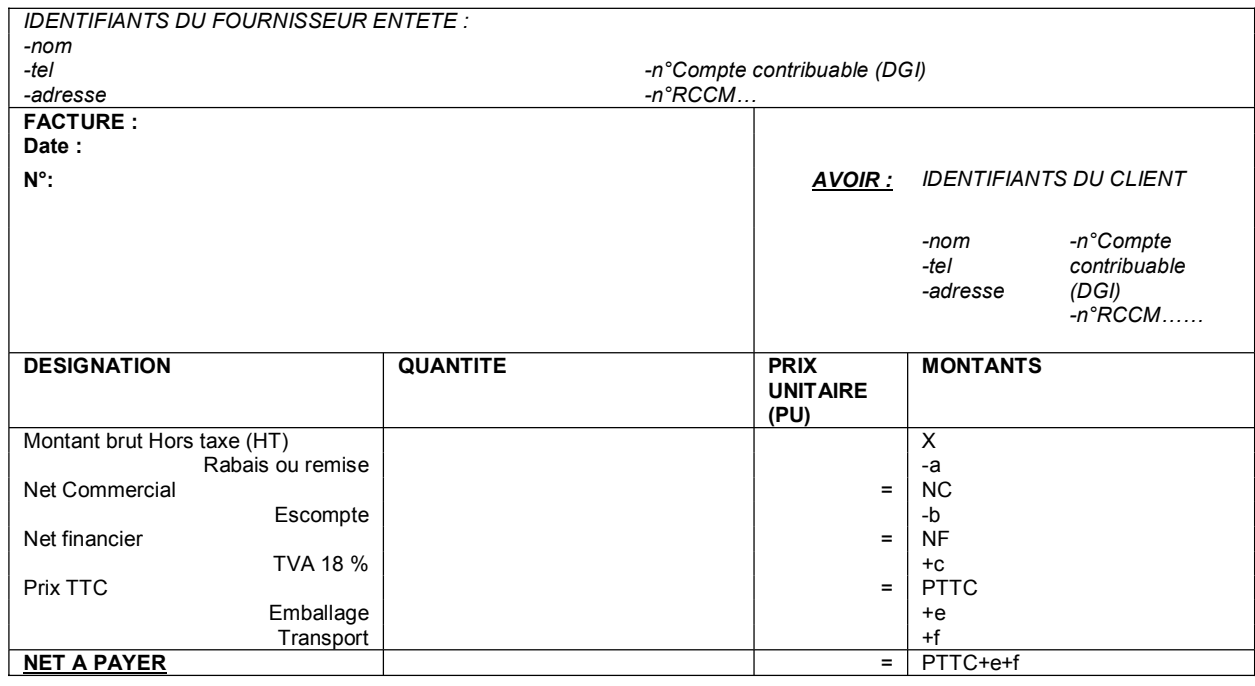

**NB :** Les réductions et les majorations sur cette facture d'avoir correspondent à celles de la facture de doit à laquelle elle est rattachée éventuellement (cas de retour de marchandises).

## **3- Comptabilisation**

Il existe principalement deux cas de factures d'avoir : le retour de marchandises et la réduction supplémentaire accordé hors de la facture de doit principale. Les écritures comptables sont les suivantes :

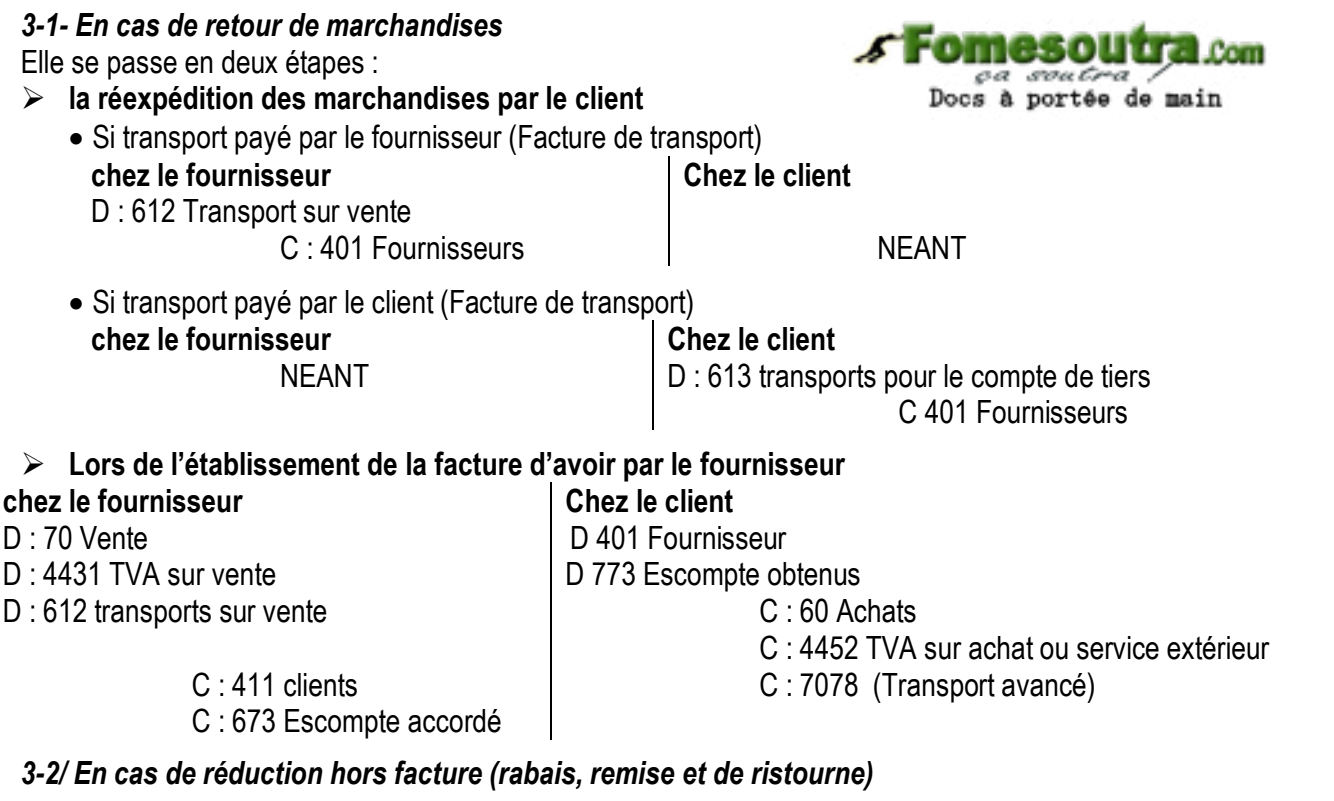

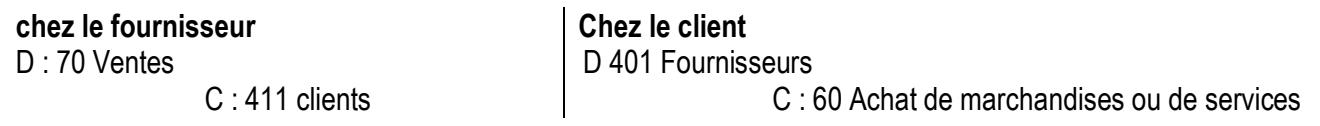

## **NB** :

 On utilisera le compte de réduction approprié en fonction de la nature des biens retournés 6019 3R obtenus pour les marchandises 6029 3R obtenus pour les matières premières 6049 3R obtenus pour les matières et fournitures consommables 6059 3R obtenus pour les achats non stockés 6089 3R obtenus pour les emballages

Les réductions obtenues sur les achats de services seront portées au crédit des comptes 61, 62 et 63.

### *2-3-Applications*

#### **Exemple 1 :**

Pour informatiser un de ses clients, la SAI 2000 achète auprès de MICRONET : 100 disques durs de 40 Go à 50 000 f l'unité. Remise 5 % ; TVA 18% ; frais de transport payé 15 000 f. facture n°007 établie le 10/01/98.

Le 17/01/2000, la SAI 2000 se rend compte que 20 des disques durs sont de 20 Go. Il les retourne, en conséquence, à MICRONET : Frais de transport sur ce retour 4 000 f payé par SAI 2000 à UTB (à récupérer). MICRONET établie, en conséquence, une facture d'avoir n°A04.

*Travail à faire : Présentez la facture de doit n°007, la facture d'avoir n°A04 et enregistrez ces factures au journal chez le fournisseur et chez le client*

**Exemple 2 :** L'entreprise MAD réalise les opérations suivantes :

-5 mars N, établissement de la facture n°745 adressé au client JIRE. Montant brut 2 800 000 ; remise 10% ; escompte 3%, TVA 18 % ; port payé 60 000

-7 mars N, établissement de la facture d'avoir n ° AV 820 adressé au client JIRE relative à une réduction commercial de 5% sur la facture n° 745.

*Travail à faire : Enregistrer ces opérations dans le journal de MAD et de JIRE* 

# **TD Ch08 : LES OPERATIONS D'ACHAT-VENTE**

## **EXERCICE 1 :**

Dans le cadre de la modernisation du parc informatique de son client GENESIS, l'entreprise KETOURA achète auprès la société IPT Informatique les articles nécessaires. Ce dernier lui livre ses articles conformément à la facture n°19, le 14/09/98 suivants :

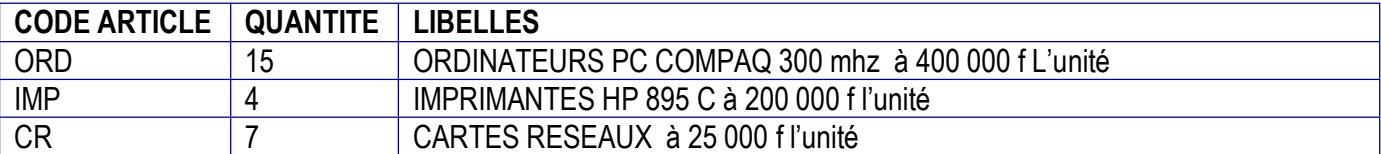

Rabais 2%, Remise 10% ; TVA 18%, Port récupéré 25 000 F Avance payée par KETOURA 400 000 f par chèque bancaire le 12/09/98 Informations concernant les deux entreprises :

- IPT Informatique 17 BP 0277 Abidjan 17 Tél : 20 35 44 33
- KETOURA 06 bp 104 Abidjan 06 Tél : 22 52 20 84

Com sautra Docs à portée de main

Le 18/10/98, après l'installation, KETOURA, ayant constaté des anomalies, décide de retourner certains articles défaillants : 2 imprimantes HP 895 C à 200 000 f l'unité et 3 cartes réseaux 100 base T à 25 000 f l'unité. En conséquence, IPT Informatique lui adresse la facture d'avoir n°AV35. *Le 25/10/98, KETOURA règle le solde par chèque bancaire.*

*Travail à faire :* 

- *1/ Présentez la facture n° 019*
- *2/ Constater au journal comptable du client et du fournisseur l'avance du 12/09/98.*
- *3/ Enregistrez la facture n°019 au journal chez le client et chez le fournisseur.*

*3/ Présentez cette facture d'avoir* 

- *4/ Enregistrez cette facture d'avoir dans la comptabilité du client et du le fournisseur.*
- *5/. Enregistrez l'opération du 25/10/98 dans le journal du client et du le fournisseur*

## **EXERCICE 2: Réduction hors facture**

L'entreprise JIRE réalise avec son fournisseur BERENICE les opérations suivantes :

09/01/N : remise de 10 000 f par facture d'avoir n°211 hors facture n° 25 pour achat de marchandises au fournisseur ELSI)

10/01/N : ristourne de 20 000 par facture d'avoir n°A22

11/01/N : rabais de 3% par facture d'avoir n°k214 sur facture n°26. Les conditions de ventes de la facture n°26 sont les suivantes :

-marchandise brute 100 000

-remise de 5 % et 2%

-escompte 2%

-TVA 18%

-Transport récupéré 15 000

*Travail à faire : Enregistrer ces différentes factures d'avoir dans le journal de JIRE et BERENICE*